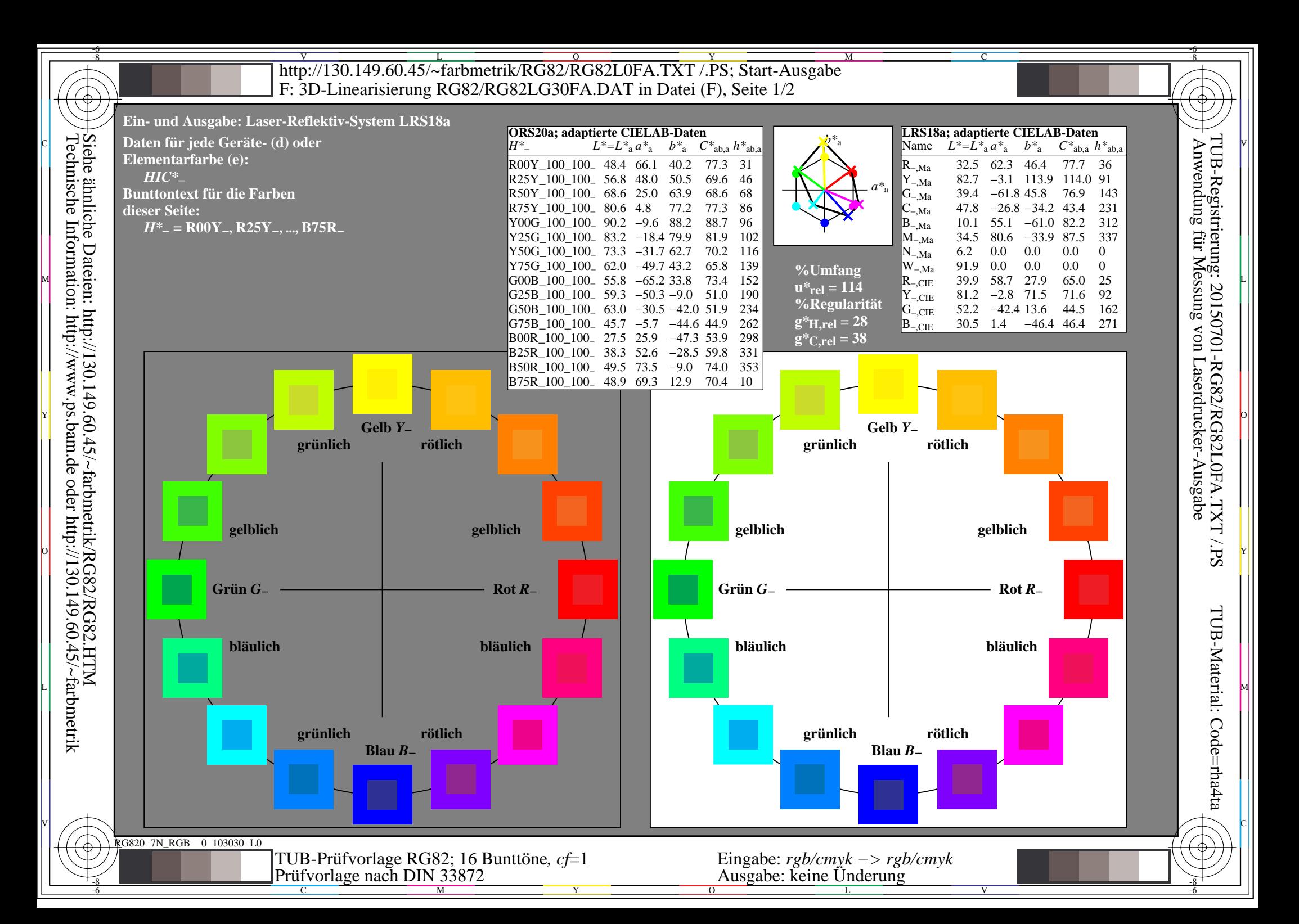

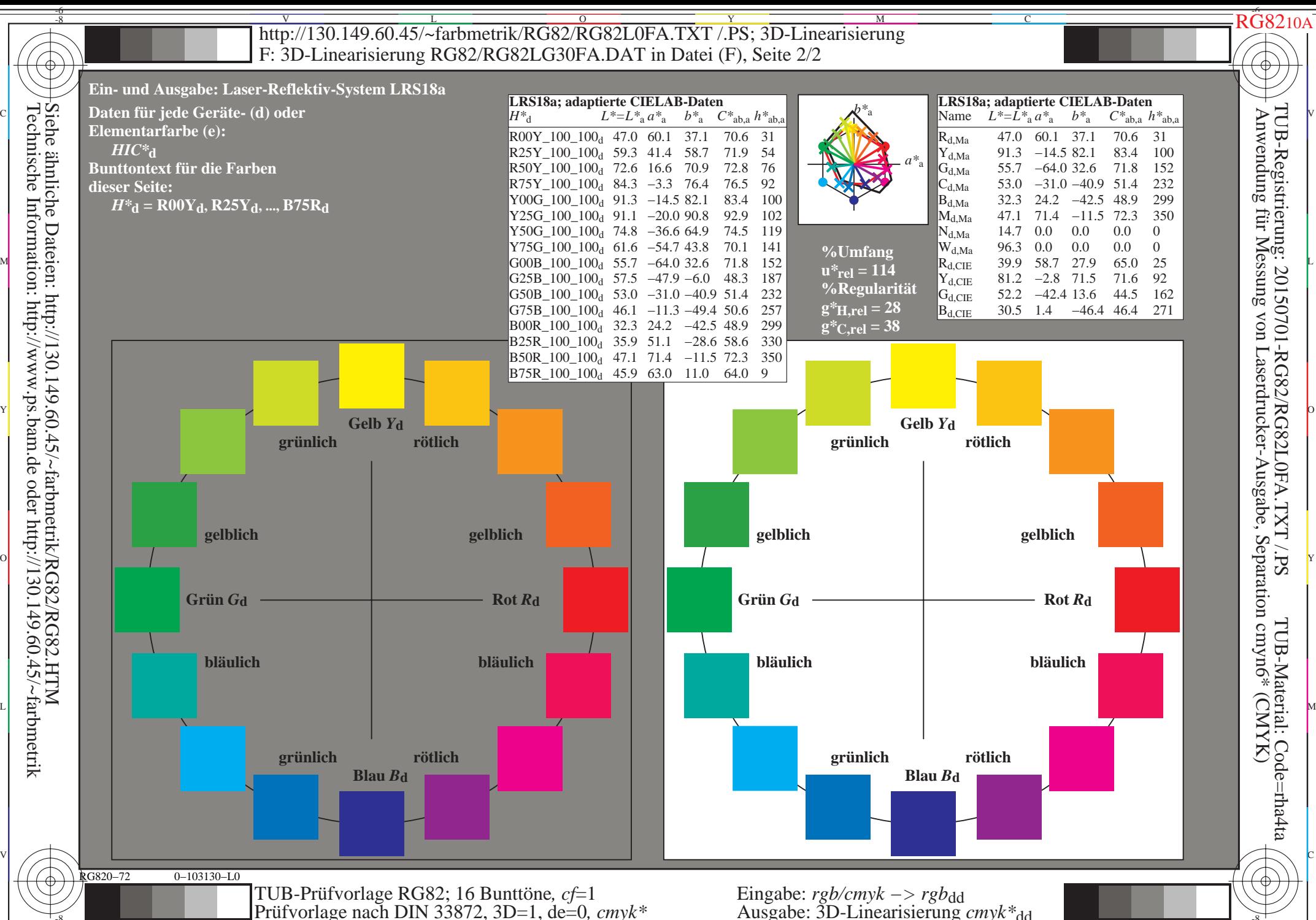

-8

 $0=103130-F0$ 

C

M

Y

 $\overline{O}$ 

 $\frac{1}{100}$   $\frac{1}{100}$   $\frac{1$ 

L

V

-6

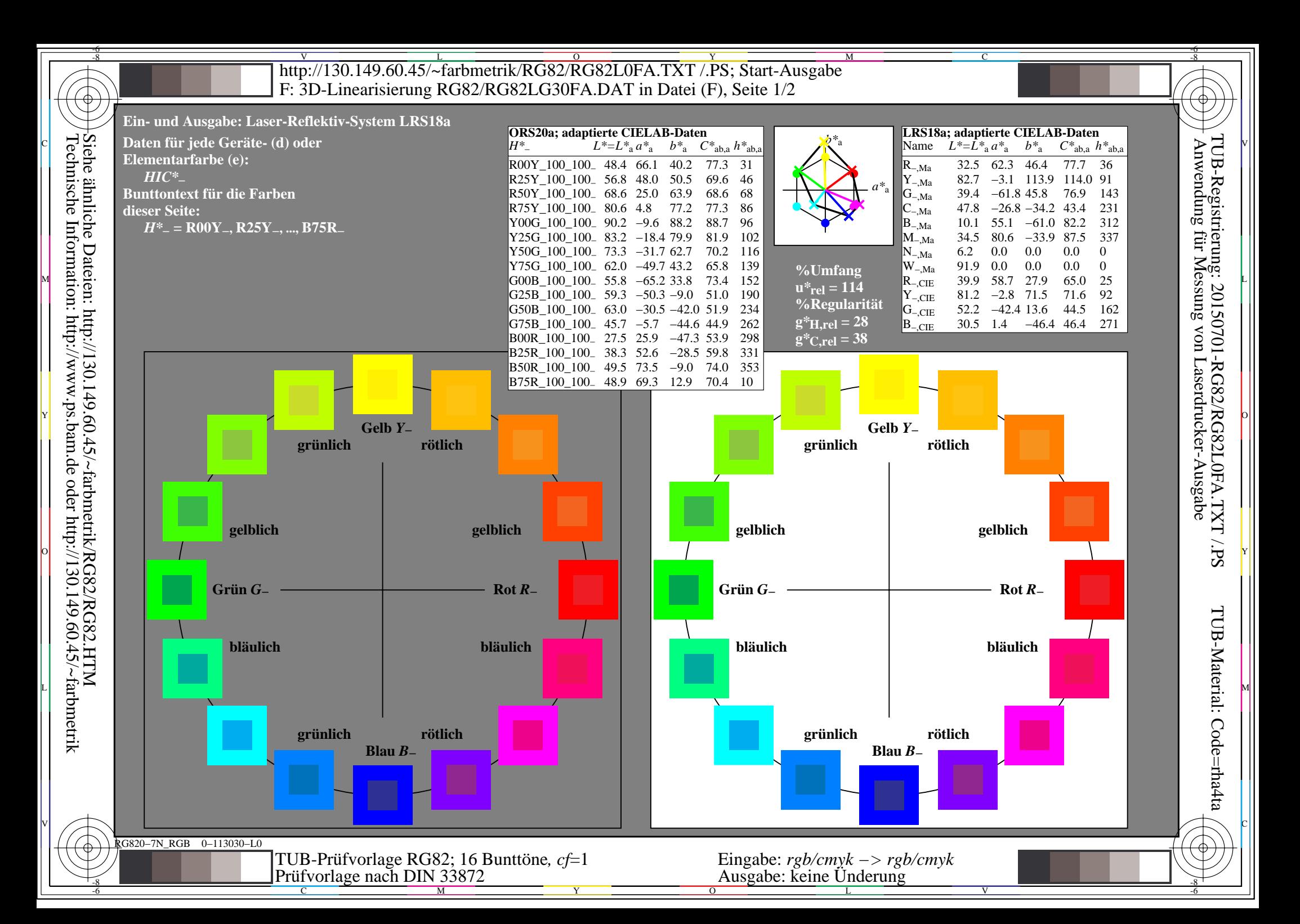

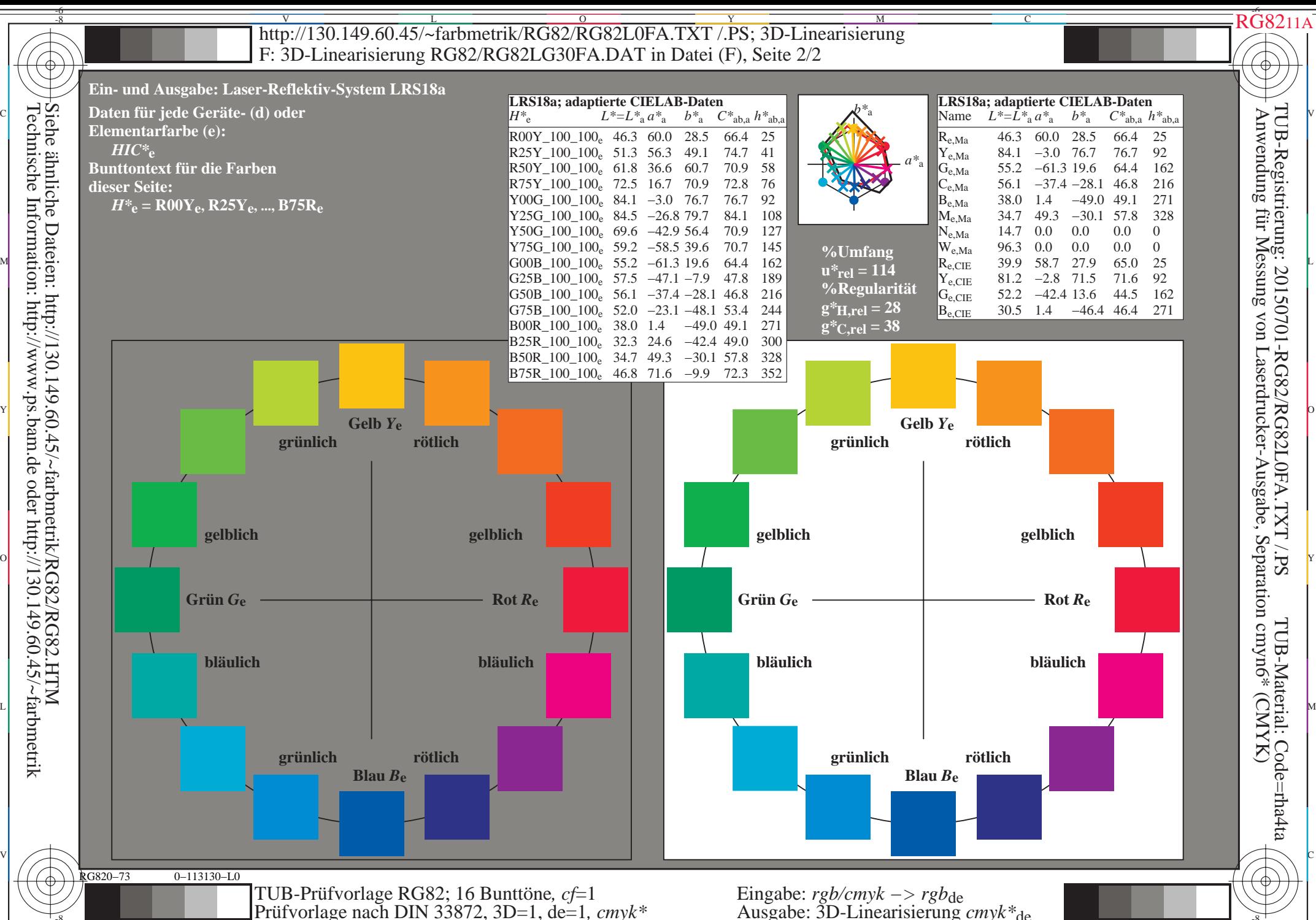

-8

0−113130−F

C

M

Y

 $\overline{O}$ 

 $\frac{1}{100}$   $\frac{1}{100}$   $\frac{1$ 

L

V

-6